# **User's Guide**

For

### Southern California Edison's

## **QF Outage Scheduling System**

(for QF contracts without provision for Maintenance Credit)

#### TABLE OF CONTENTS

| LOGIN                               | 3  |
|-------------------------------------|----|
| OUTAGE SUMMARY                      | 4  |
| SCHEDULING AN OUTAGE                | 6  |
| REVISING AN EXISTING OUTAGE         | 8  |
| Rescheduling an Outage              | 9  |
| Extending an Outage                 | 10 |
| Canceling an Outage                 | 11 |
| Add or Update Capacity Output Level | 12 |
| SEARCH                              | 14 |

#### LOGIN

In your web browser, type **www3.sce.com/sscc/qf/qf.nsf** in the Address field and press **Enter**. The QF Outage Scheduling System homepage will be displayed as follows:

| SOUTHERN CALIFORNIA<br>EDISON INTERNATIONAL* Company | QF Outage System                                                                |
|------------------------------------------------------|---------------------------------------------------------------------------------|
| Aug 25, 2006                                         | Welcome QF User Login                                                           |
|                                                      | <b>Renewable &amp; Alternative Power</b>                                        |
|                                                      | QF Outage Scheduling System                                                     |
|                                                      | for                                                                             |
| <u>Exit</u>                                          | Southern California Edison                                                      |
|                                                      | developed by                                                                    |
|                                                      | Covansys                                                                        |
|                                                      | (For best viewing, please set your screen resolution at 1024 by 768 or higher.) |
|                                                      |                                                                                 |
|                                                      | All Rights Reserved                                                             |

(For best viewing experience, be sure to set your monitor resolution at 1024 by 768 or higher.)

Click on **Login** to go to the login page.

| SOUTHERN CALIFORNIA<br>EDISON<br>An EDISON INTERNATIONAL* Company |                    |                          | QF Outage System |
|-------------------------------------------------------------------|--------------------|--------------------------|------------------|
| Aug 25, 2006                                                      | Welcome QF User    |                          | Helr             |
| Exit                                                              | QFID:<br>PassCode: | Please Identify Yourself |                  |
|                                                                   |                    | All Rights Reserved      |                  |

Enter your QFID and passcode. Please note that the passcode is <u>case-sensitive</u>. Click on the **Submit** button to login.

#### **OUTAGE SUMMARY**

After login, you will see the Outage Summary page. Your outage records are organized in 3 "folders." They are **Currently Scheduled**, **Historical**, and **Inactive**.

The **Currently Scheduled** folder lists outages that have yet to take place, or are currently under way.

| SOUTHERN CALIFORNIA<br>EDISON<br>An EDISON INTERNATIONAL* COmpany |       |                        |                           |              |            |                                      |                      | Q                  | F-Outage Sy            | /stem  |
|-------------------------------------------------------------------|-------|------------------------|---------------------------|--------------|------------|--------------------------------------|----------------------|--------------------|------------------------|--------|
|                                                                   | QF Ou | tage Su                | mmary                     |              |            |                                      |                      |                    | QF1                    | D:0002 |
| QF Outage System<br>outage summary                                | 8     | chedule C<br>ancel Out |                           | Š            | ¥          | <u>e Outage</u><br>te Capacity level |                      | 8                  | nd Outage<br>ch Outage |        |
| QF                                                                |       |                        |                           |              |            |                                      |                      |                    |                        |        |
| Currently Scheduled<br>Historical                                 | 0.    | ıtage #                | Notification<br>Date/Time | Outage Start | Outage End | Cap. Output<br>(% of Normal)         | Cap. Credit<br>Start | Cap. Credit<br>End | Cap. Credit Type       | Unit # |
| Inactive                                                          |       | outag                  | 08/28/2006 15:00          | 09/05/2006   | 09/09/2006 | 0                                    |                      |                    | -                      | -      |

Clicking on the **Historical** folder allows you to view scheduled outages that are in the past.

| SOUTHERN CALIFORNIA<br>EDISON<br>An EDISON INTERNATIONAL* Company |    |                       |                           |              |            |                              |                      | Q                  | F-Outage Sy      | ystem         |
|-------------------------------------------------------------------|----|-----------------------|---------------------------|--------------|------------|------------------------------|----------------------|--------------------|------------------|---------------|
| Aug 28, 2006                                                      | QF | Outage Si             | ummary                    |              |            |                              |                      |                    | QFi              | ID: 0002      |
| QF Outage System                                                  | Ć  | Print ( Search Outage |                           |              |            |                              |                      |                    |                  |               |
| OUTAGE SUMMARY                                                    |    |                       |                           |              |            |                              |                      |                    |                  |               |
| <u>QF</u><br>Currently Scheduled                                  |    | Outage #              | Notification<br>Date/Time | Outage Start | Outage End | Cap. Output<br>(% of Normal) | Cap. Credit<br>Start | Cap. Credit<br>End | Cap. Credit Type | Unit #        |
| Historical                                                        |    | <u>16573</u>          | 04/05/2006 10:00          | 04/08/2006   | 04/08/2006 | 0                            |                      |                    | 9 <b>1</b> -1    | 15 <b>-</b> 3 |
| <u>Inactive</u>                                                   |    | <u>13912</u>          | 01/15/2004 09:00          | 04/04/2004   | 04/04/2004 | 0                            |                      |                    | -                | -             |
|                                                                   |    | <u>10137</u>          | 12/07/2000 16:00          | 12/14/2000   | 12/24/2000 | 0                            |                      |                    |                  | 9-1           |

In the **Inactive** folder, you will see outage records that were canceled, or were replaced due to rescheduling, extension, or capacity update.

| SOUTHERN CALIFORNIA<br>EDDISON<br>An EDISON INTERNATIONAL* Company<br>Aug 28, 2006 | OF | Outago            |                  |                          |                          |               |             | Q           | F-Outage Sy      | /stem |
|------------------------------------------------------------------------------------|----|-------------------|------------------|--------------------------|--------------------------|---------------|-------------|-------------|------------------|-------|
| QF Outage System                                                                   |    | QF Outage Summary |                  |                          |                          |               |             |             | Q(1              |       |
| DUTAGE SUMMARY<br>QF                                                               |    |                   | Notification     |                          |                          | Cap. Output   | Cap. Credit | Cap. Credit |                  |       |
| <u>Currently Scheduled</u>                                                         |    | Outage #          | Date/Time        | Outage Start             | Outage End               | (% of Normal) | Start       | End         | Cap. Credit Type | Unit  |
| Historical                                                                         | ×  | <u>16890</u>      | 08/28/2006 15:00 | 09/12/2006<br>09/13/2006 | 09/13/2006<br>09/20/2006 | 50<br>20      |             |             | -                | -     |
| Inactive                                                                           | 8  | 16889             | 08/28/2006 14:00 | 09/12/2006               | 09/20/2006               | 20            |             |             | -                | -     |
|                                                                                    | ×  | <u>16889</u>      | 08/28/2006 14:00 | 09/12/2006<br>09/13/2006 | 09/13/2006<br>09/20/2006 | 20<br>50      |             |             | -                | 1.1   |
|                                                                                    | 8  | 16888             | 08/28/2006 9:00  | 09/12/2006               | 09/18/2006               | 20            |             |             | -                |       |
| <u>Logout</u>                                                                      | ×  | <u>16887</u>      | 08/28/2006 9:00  | 09/05/2006               | 09/08/2006               | 0             |             |             | -                | -     |

If you wish to view the outage detail, click on the Outage ID link.

| SOUTHERN CALIFORNIA<br>EDISON<br>An EDISON INTERNATIONAL* COmpany |                                                   |              |                           |              |                                                                                                    |                              |                      | Q                               | F-Outage S       | ystem    |
|-------------------------------------------------------------------|---------------------------------------------------|--------------|---------------------------|--------------|----------------------------------------------------------------------------------------------------|------------------------------|----------------------|---------------------------------|------------------|----------|
| Aug 28, 2006                                                      | QF                                                | Outage S     | ummary                    |              |                                                                                                    |                              |                      |                                 | Q#               | ID: 0002 |
| QF Outage System<br>OUTAGE SUMMARY                                | Schedule Outage           X         Cancel Outage |              |                           | 2            | Reschedule Outage           Image: Construction of the second second sec |                              |                      | Extend Outage     Search Outage |                  |          |
| QF                                                                |                                                   |              |                           |              |                                                                                                    |                              |                      |                                 |                  |          |
| Currently Scheduled<br>Historical                                 |                                                   | Outage #     | Notification<br>Date/Time | Outage Start | Outage End                                                                                                    | Cap. Output<br>(% of Normal) | Cap. Credit<br>Start | Cap. Credit<br>End              | Cap. Credit Type | Unit #   |
| Inactive                                                          |                                                   | <u>16891</u> | 08/28/2006 15:00          | 09/05/2006   | 09/09/2006                                                                                                    | 0                            |                      |                                 |                  |          |
|                                                                   |                                                   |              | Click to                  | view outa    | ge detail                                                                                                    |                              |                      |                                 |                  |          |

Outage detail is displayed.

| SOUTHERN CALIFORNIA<br>EDISON<br>An EDISON INTERNATIONAL* COmpany |                  |                      |            | Outage Detai                               |
|-------------------------------------------------------------------|------------------|----------------------|------------|--------------------------------------------|
| Aug 28, 2006                                                      |                  |                      |            | Current user: 0002                         |
| Reschedule Outage                                                 | Extend Outage    | Cancel Outage        | Ø          | <u>Add/Update Capacity</u><br><u>Level</u> |
| QFID                                                              | 0002             | QF Name              | Test QF    |                                            |
| Notification Date/Tim<br>rounded to the nearest hou               |                  | Outage ID            | 16891      |                                            |
| Outage Information                                                |                  |                      |            |                                            |
|                                                                   |                  | Estimated Capa       | city Outpu | t Level *                                  |
| Start Date/Time *                                                 | 09/05/2006 01:00 | 0 kw                 |            |                                            |
| End Date/Time *                                                   | 09/09/2006 23:00 | (return to normal ou | tput)      |                                            |
| Reason for Outage *                                               | Other            |                      |            |                                            |
|                                                                   | User Demo        |                      |            |                                            |
|                                                                   |                  | Close                |            |                                            |

#### SCHEDULING AN OUTAGE

While in the Currently Scheduled folder, click on Schedule Outage.

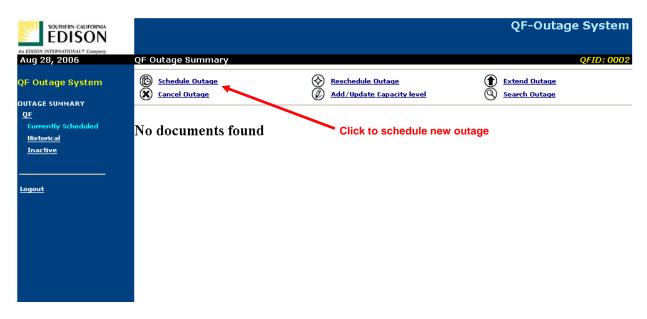

Fill in all required information, including reason for the outage, then click on the **Submit** button.

|          | SOUTHERN CALIFORNIA<br>EDISON<br>An EDISON INTERNATIONAL* Company |                                 |                        | Schedule                        | Outage                                            |
|----------|-------------------------------------------------------------------|---------------------------------|------------------------|---------------------------------|---------------------------------------------------|
|          | Aug 28, 2006                                                      |                                 |                        | Current                         | : user: 0002                                      |
|          | QFID                                                              | 0002                            | QF Name                | Test QF                         |                                                   |
|          | Notification Date/Time<br>(rounded to the nearest hour)           | 08/28/2006 15:00                | Outage ID              | -                               |                                                   |
|          | Outage Information                                                |                                 |                        |                                 |                                                   |
| calendar | Start Date/Time * 👘                                               | •                               | Estimated Capaci       | i <b>ty Output Level</b><br> kw | *                                                 |
|          | End Date/Time * 👘 🔤                                               | ✓                               | (return to normal outp | out)                            | Canadity available                                |
|          | Reason for Outage *                                               | Other 🔽                         |                        |                                 | Capacity <u>available</u><br>during outage period |
|          | Specify the Reason *                                              |                                 | ~                      |                                 |                                                   |
|          | Submit                                                            | Clear All                       |                        | Abort                           |                                                   |
| Sub      | mit outage data                                                   | Clear all fields and start over | Abort the transa       | ction and return                | to Outage Summary                                 |

A confirmation page is displayed.

| Confir                                                                              |                                                                                                    | Outage Notificat                                                                                                    |
|-------------------------------------------------------------------------------------|----------------------------------------------------------------------------------------------------|----------------------------------------------------------------------------------------------------|
| QF ID:                                                                              | 0002                                                                                                    | Outage #: 16                                                                                                    |
| Notification Date/Time:<br>(rounded to nearest hour                                 | 08/28/2006 15:00                                                                                           | outage #. 10.                                                                                                    |
|                                                                                     |                                                                                                    | je Information                                                                                                    |
|                                                                                     |                                                                                                    | Estimated Capacity Output Level:                                                                                                    |
| Start Date:                                                                         | 09/05/2006 01:00                                                                                           | 0 kW                                                                                                    |
| End Date:                                                                           | 09/09/2006 23:00                                                                                           | (return to normal output)                                                                                                    |
|                                                                                     |                                                                                                    | Credit Information<br>y payment calculation only)                                                                                                    |
|                                                                                     |                                                                                                    | Capacity Credit Type:                                                                                                    |
| Start Date:                                                                         | N/A                                                                                                    | N/A                                                                                                    |
| End Date:                                                                           | N/A                                                                                                    |                                                                                                    |
| maintenance credit, if an<br>California Edison and the<br>this information, you are | <ul> <li>Information contained or<br/>generation supplier as in<br/>not authorized to read, for</li> </ul> | s not necessarily constitude an approval of the<br>n this page is confidential and proprietary to S<br>dicated on this page. If you are not the intenda<br>rward, print, retain, copy, or disseminate it or a<br>notify Southern California Edison immediately. |

Returning to the Outage Summary, you will see that the newly scheduled outage has been added to the **Currently Scheduled** folder.

| SOUTHERN CALIFORNIA<br>EDISON<br>An EDISON INTERNATIONAL* Company |                                                   |              |                  |                                                                 |            |               |       | Q                               | F-Outage Sy      | /stem  |
|-------------------------------------------------------------------|---------------------------------------------------|--------------|------------------|-----------------------------------------------------------------|------------|---------------|-------|---------------------------------|------------------|--------|
| Aug 28, 2006                                                      | QF (                                              | Dutage Si    | ummary           |                                                                 |            |               |       |                                 | QFI              | D:0002 |
| QF Outage System                                                  | Schedule Outage           X         Cancel Outage |              |                  | Reschedule Outage           Ø         Add/Update Capacity level |            |               |       | Extend Outage     Search Outage |                  |        |
| OUTAGE SUMMARY                                                    |                                                   |              |                  |                                                                 |            |               |       |                                 |                  |        |
| QF                                                                |                                                   |              |                  |                                                                 |            |               |       |                                 |                  |        |
| Currently Scheduled                                               |                                                   | Outage #     | Notification     | Outage Start                                                    | Outage End | Cap. Output   | -     | Cap. Credit                     | Cap. Credit Type | Unit # |
| Historical                                                        |                                                   | -            | Date/Time        | -                                                               | -          | (% of Normal) | Start | End                             | cap, credit type | onic # |
| Inactive                                                          |                                                   | <u>16891</u> | 08/28/2006 15:00 | 09/05/2006                                                      | 09/09/2006 | 0             |       |                                 |                  | -      |
|                                                                   |                                                   |              |                  |                                                                 |            |               |       |                                 |                  |        |
| ·                                                                 |                                                   |              |                  |                                                                 |            |               |       |                                 |                  |        |
| Logout                                                            |                                                   |              |                  |                                                                 |            |               |       |                                 |                  |        |
|                                                                   |                                                   |              |                  |                                                                 |            |               |       |                                 |                  |        |
|                                                                   |                                                   |              |                  |                                                                 |            |               |       |                                 |                  |        |
|                                                                   |                                                   |              |                  |                                                                 |            |               |       |                                 |                  |        |
|                                                                   |                                                   |              |                  |                                                                 |            |               |       |                                 |                  |        |
|                                                                   |                                                   |              |                  |                                                                 |            |               |       |                                 |                  |        |
|                                                                   |                                                   |              |                  |                                                                 |            |               |       |                                 |                  |        |

#### **REVISING AN EXISTING OUTAGE**

You can revise and update certain information for an outage listed in the **Currently Scheduled** folder. An outage can be rescheduled, extended, or canceled, and its capacity output level can be updated as well.

To revise an existing outage, place a **check mark** before the outage record, and then click on one of the 4 links - **Reschedule Outage**, **Extend Outage**, **Cancel Outage**, and **Add/Update Capacity Level** near the top of the Summary page:

| SOUTHERN CALIFORNIA<br>EDISON      |                   |                  |              |                              |                                      |             | Q           | F-Outage Sy      | /stem   |
|------------------------------------|-------------------|------------------|--------------|------------------------------|--------------------------------------|-------------|-------------|------------------|---------|
| Aug 28, 2006                       | QF Outage S       | ummary           |              |                              |                                      |             |             | QFI              | D: 0002 |
| QF Outage System<br>OUTAGE SUMMARY | B <u>Schedule</u> |                  |              | <u>Reschedul</u><br>Add/Upda | <u>e Outage</u><br>te Capacity level | )           |             | nd Outage        |         |
| QF<br>Currently Scheduled          |                   | Notification     |              |                              | Cap. Output                          | Cap. Credit | Cap. Credit |                  |         |
| Historical                         | Outage #          | Date/Time        | Outage Start | Outage End                   | (% of Normal)                        | •           | End         | Cap. Credit Type | Unit #  |
| <u>Inactive</u>                    | ✓ <u>16891</u>    | 08/28/2006 15:00 | 09/05/2006   | 09/09/2006                   | 0                                    |             |             | -                | -       |
|                                    |                   | Place c          | heck mark    | in box                       |                                      |             |             |                  |         |

You can also revise an existing outage by bringing the outage detail to view (clicking on the Outage ID link in the Summary), and then selecting one the 4 transaction links near the top of the Outage Detail page:

|                                                      |                  |                               | Outage Detail       |
|------------------------------------------------------|------------------|-------------------------------|---------------------|
| An EDISON INTERNATIONAL* Company<br>Aug 28, 2006     |                  |                               | Current user: 0002  |
| Reschedule Outage                                    | Extend Outage    | Cancel Outage                 | Add/Update Capacity |
| QFID                                                 | 0002             | QF Name                       | Test QF             |
| Notification Date/Tin<br>(rounded to the nearest hou |                  | Outage ID                     | 16891               |
| Outage Information                                   |                  |                               |                     |
| Start Date/Time *                                    | 09/05/2006 01:00 | <b>Estimated Capa</b><br>O kw | city Output Level * |
| End Date/Time *                                      | 09/09/2006 23:00 | (return to normal out         | tput)               |
| Reason for Outage *                                  | Other            |                               |                     |
|                                                      | User Demo        |                               |                     |
|                                                      |                  | Close                         |                     |
|                                                      |                  |                               |                     |

#### **Rescheduling an Outage**

In the Outage Summary, select an outage record you wish to reschedule and click on **Reschedule Outage**. Fill in all required information, including reason for rescheduling the outage.

| SOUTHERN CALIFORNIA<br>EDISON<br>An EDISON INTERNATIONAL* Company |                                        |                 |                           | Reschedule Outage  |
|-------------------------------------------------------------------|----------------------------------------|-----------------|---------------------------|--------------------|
| Aug 28, 2006                                                      |                                        |                 |                           | Current user: 0002 |
| QFID                                                              | 0002                                   |                 | QF Name                   | Test QF            |
| Notification Date / Time<br>(rounded to the nearest hour)         | 08/28/2006 16:00                       |                 | Outage ID                 | -                  |
|                                                                   |                                        |                 | (Was Outage #             | <u>16891</u> )     |
| Outage Information                                                |                                        |                 |                           |                    |
|                                                                   | _                                      |                 | Estimated Capacity        | Output Level*      |
| Start Date / Time*                                                | ······································ | 08:00 🔽         | 1000                      | kW                 |
| End Date / Time*                                                  | 09/16/2006                             | 21:00 💌         | (return to to normal outp | ut)                |
| <b>Reason for Rescheduling</b>                                    | ]* Other 🔽                             |                 |                           |                    |
| Specify the Reason*                                               | User Demo                              |                 |                           |                    |
| Submit                                                            |                                        | Rollback        | 1                         | Abort              |
|                                                                   | Reset all fields to                    | o original valu | es                        |                    |

After the rescheduling request is submitted, a confirmation page is displayed.

| Confi                                                                                                    |                                                                                                    | Outage Notification                                                                                                    |                                                    |
|----------------------------------------------------------------------------------------------------|----------------------------------------------------------------------------------------------------|----------------------------------------------------------------------------------------------------|----------------------------------------------------|
| QF ID:                                                                                                    | 0002                                                                                                    | Outage #: 16892                                                                                                    |                                                    |
| Notification Date/Tim<br>rounded to nearest h                                                                                                    |                                                                                                    | (Was Outage # <u>16951</u> )                                                                                                    |                                                    |
|                                                                                                    |                                                                                                    | je Information                                                                                                    |                                                    |
| start Date:                                                                                                    | 0010010000000000                                                                                                    | Estimated Capacity Output Level:                                                                                                    |                                                    |
| itart Date:<br>Ind Date:                                                                                                    | 09/11/2006 08:00<br>09/16/2006 21:00                                                                                                    | 1000 kW<br>(return to normal output)                                                                                                    |                                                    |
|                                                                                                    |                                                                                                    | Credit Information                                                                                                    | _                                                  |
|                                                                                                    | (ror nim capacit                                                                                                    | Capacity Credit Type:                                                                                                    |                                                    |
| Start Date:                                                                                                    | N/A                                                                                                    | N/A                                                                                                    | New outage                                         |
| Ind Date:                                                                                                    | N/A                                                                                                    |                                                                                                    |                                                    |
| SOUTHERN CALLFORD                                                                                                    | i information in error, please                                                                                                    | nærd, print, refain, copy, or disseminate it or any part of it. If<br>notify Southern California Edison immediately.                                                                                                    |                                                    |
| SOUTHAVE received this<br>EDISO<br>EDISO<br>A EDISOR INTERNATIONAL <sup>®</sup> Care                                                                                                    | information in error, please                                                                                                    | nvard, print, retain, copy, or disterminate it or any part of it. If<br>notify Budhem California Edison immediately.                                                                                                    |                                                    |
|                                                                                                    | information in error, please                                                                                                    | Outage Notification bis page for your record)                                                                                                    |                                                    |
| Southers received this     Southers calling     EDDISO     EDDISO     EDDISO     COONFI      COONFI      COONFI      COUNT      COUNT                                                                                                    | information in error, please                                                                                                    | Outage Notification                                                                                                    |                                                    |
| Southers received this     Southers calling     EDDISO     EDDISO     EDDISO     COONFI      COONFI      COONFI      COUNT      COUNT                                                                                                    | information in error, please                                                                                                    | Outage Notification this page for your record)                                                                                                    | <ul> <li>Original outage</li> </ul>                |
| Configure curro<br>Configure curro<br>Configure curro<br>Configure<br>Configure                                                                                                    | information in error, please                                                                                                    | Outage Notification this page for your record)  Outage #: 16991  putage #: 16991  putage dimated Capacity Output Level:                                                                                                    | <ul> <li>Original outage<br/>(replaced)</li> </ul> |
| An have received thi<br>Sources care<br>EDDISO<br>arease before above<br>Config<br>arease<br>arease<br>areas | information in error, please<br>me<br>please print<br>0002<br>0002<br>000<br>0002<br>0002<br>0 | Dutage Notification<br>Dutage Notification<br>this page for your record)<br>Dutage #: 16891<br>Putage #: 16891<br>Putage #: 16891<br>Putage #: 16891<br>Putage #: 16891<br>Putage #: 16891<br>Putage #: 16891<br>Putage #: 16891<br>Putage Putage Putage<br>Putage Putage<br>Putage Putage<br>Putage Putage<br>Putage Putage<br>Putage Putage<br>Putage Putage<br>Putage<br>Putage |                                                    |
| Configure curro<br>Configure curro<br>Configure curro<br>Configure<br>Configure                                                                                                    | information in error, please                                                                                                    | Coutage Notification  Dutege #: 16891  Coutage Capacity Dutput Level:  Coutage of capacity Dutput Level:  Coutage of cap                                                                                                    |                                                    |

#### **Extending an Outage**

In the Outage Summary, select an outage record you wish to extend and click on **Extend Outage**. Fill in all required information, including reason for extending the outage. Please note the **Capacity Output Level** and the **Start Date/Time** cannot be modified.

| SOUTHERN CALIFORNIA<br>EDISON<br>An EDISON INTERNATIONAL* COmpany |                  |         |                        | Outage Extend Form |
|-------------------------------------------------------------------|------------------|---------|------------------------|--------------------|
| Aug 28, 2006                                                      |                  |         |                        | Current user: 0002 |
| QFID                                                              | 0002             |         | QF Name                | Test QF            |
| Notification Date / Time<br>(rounded to the nearest hour)         | 08/28/2006 16:00 |         | Outage ID              | -                  |
|                                                                   |                  |         | (Was Outage #          | <u>16892</u> )     |
| Outage Information                                                |                  |         |                        |                    |
|                                                                   |                  |         | Estimated Capac        | ity Output Level*  |
| Start Date / Time                                                 | 09/11/2006 08:00 |         | 1000 kW                |                    |
| End Date / Time* 📃                                                | 09/20/2006       | 12:00 🖌 | (return to to normal o | utput)             |
| Reason for Extension *                                            | Other 🛩          |         |                        |                    |
| Specify the reason *                                              | User Demo        |         |                        |                    |
| Submit                                                            |                  | Rollb   | ack                    | Abort              |

After the extension request is submitted, a confirmation page is displayed.

| OF ED:       0002       Outage # 16093<br>(Was Outage # 16093<br>(Was Outage # 16093)<br>(Was Outage # 16092)         Heldician Date/Time:       09/28/2006 16:00       (Was Outage # 16093)         Start Date:       09/12/2006 09:00       1000 kW         Find Date:       09/12/2006 12:00       (Was Outage # 16093)         Outage Information       Capacity Credit Information<br>(for finm Capacity Credit Information<br>(for finm Capacity Credit Information<br>(for finm capacity payment alcolation only)       New outtage         Start Date:       N/A       N/A       N/A         This page is selly a confirmation of receipt and does not necessarily constitude an approval of the results for<br>maintenance credit, if any, information or near of noise page is confidential and proprietary to Southern<br>california files on the generation suppler as information or near of noise page is to ware not be intended respinse of the intended respinse of its<br>information, you are not authorized to read. Forward, print, retain, copy, or dissemmate if or any part of it. If<br>you have received this information in errer, place notify Southern California Educe in merediately.         EXEMPTIONAL Company         EXEMPTIONAL Company         EXEMPTIONAL Company         EXEMPTIONAL Company         EXEMPTIONAL Company         EXEMPTIONAL Company         EXEMPTIONAL Company         EXEMPTIONAL Company         EXEMPTIONAL Company         EXEMPTIONAL Company         EXEMPTIONAL Company                                                                                                    |
|----------------------------------------------------------------------------------------------------|
| Notification Date:     0//28/2006 14:00       Outage Information<br>Fund Date:     0//11/2006 09:00<br>0//20/2006 12:00       Capacity Compute Levels<br>(for firm, capacity payment calculation only)       Capacity Credit Information<br>(for firm, capacity payment calculation only)       Start Date:     0//20/2006 12:00       Capacity Credit Information<br>(for firm, capacity payment calculation only)       Start Date:     1//A       N/A     N/A                                                                                                    |
| Start Date:       09/12/J2006 08:00       1000 kW         Chd Date:       09/22/J2006 12:00       1000 kW         Charles:       09/22/J2006 12:00       Capacity Credit Information<br>(return to normal autput)         Start Date:       N/A       Capacity Credit Information<br>(for firm capacity paymant calculation only)       Capacity Credit Type:         Start Date:       N/A       N/A       N/A       N/A         This page is only a confirmation of receipt and does not necessarily constitude an approval of the request for<br>maintenance endit, if any, Infermation contained on this page is confidential and proprietary to Southern<br>additions and the generative rupping as infected of on this page. If you as not the intended roping pay of it. If<br>you have received this information in erer, please notify Southern Californis Edison immediately.       New outlage         Start Date:       N/A       N/A       N/A       N/A         Date:       N/A       N/A       N                                                                                                    |
| Start Date:       09/12/2006 09:00       1000 kw         Ind Date:       09/12/2006 12:00       (return to normal output)         Capacity Credit Information<br>(for firm capacity payment calculation only)       Capacity Credit Type:<br>Capacity Credit Type:<br>Capacity Credit Type:<br>Capacity Credit Type:<br>M/A       N/A         This page is only a confirmation of receipt and dees not necessarily constitude an approval of the request for<br>maintenance credit, if any, information contained on this page is confidential and proprietary to Southern<br>California Editors number of the server of the intended register of Southern<br>California Editors in upper as information contained on this page is confidential and proprietary to Southern<br>California Editors in upper as information contained on this page is confidential and proprietary to Southern<br>California Editors in upper as information contained on this page is confidential and proprietary to Southern<br>California Editors in upper as information contained on this page. If you are not the intended register of it. If<br>we have recalled this information in error, plass nothy Southern. California Edition immediately.         EXERTING LARTING       Carifornia Editors information in error plass nothy Southern. California Editors inmediately.         EXERTING LARTING       Carifornia Editors information in error plass nothy Southern. California Editors inmediately.         EXERTING LARTING       Carifornia Editors information in error plass nothy Southern. California Editors information in error plass nothy Southern California Editors information information in error plass nothy Southern California Editors information in error plass nothy Southern California Editors informatin editors in information in error plass nothy Southern i                                                                                                    |
| Charles:       07/20/2006 12:00       (return to narmal autput)         Capacity Credit Information<br>(for firm capacity paymant calculation only)       Capacity Credit Information         Start Date:       N/A       Capacity Credit View (Note the case of the case of the case                                                                                                    |
| (for firm: capacity payment calculation only)         Start Date:       N/A       N/A       New outcage         Ind Date:       N/A       N/A       New outcage         This page is only a confirmation of receipt and dees not necessarily constitude an approval of the request for maintenance and the generation supplet as inflated on this page is confidential and proprietary to Southern California Editors in upplet as inflated on the interdet register of the interdet register of the interdet registere of the interdet register of the interdet r                                                                                                    |
| Start Date:       N/A         End Date:       N/A         This page is only a confirmation of receipt and dees not necessarily constitude an approval of the request for maintenance undit. If any, information optical and dees not his page is confidential and proprietary to Southern California Bilon and the generation upplier as information optication of the intended resplicit to Southern California Bilon and the generative start of the information optical and of the present of the information optical and opticated on the page. If you are not the intended resplicit to Southern California Bilon and the generative bilon information optical southern California Bilon information in error, please notify Southern California Bilon information.         Eventset California       Eventset California         EVENTSET California       Eventset California         EVENTSET California       Eventset California         EVENTSET California       Eventset                                                                                                    |
| In Date:     NA   This page is only a confimition of receipt and dee not receive and (y constitude an approval of the request for mining annue root, if any, if formation contained on this page is collidential and proprietary to Southern California Edition and the generation rupplier as indicated on this page. If you are not the interded redicient of this information, copy are not and when copy, or disseminate it or any part of it. If you have received this information, copy, or disseminate it or any part of it.       EVENTS     EVENTS                                                                                                    |
| This page is only a confirmation of receipt and does not necessarily constitude an approval of the request for maintenance credit, if any, information contained on this page is confidential and proprietary to Southern California Editor and the generation ruppler as information, print, retain, copy, or disseminate it or any part of it. If you have necessited this information, or error, please notify Southern California Editors immediately.                                                                                                    |
| mainteninge gredit, if any, information contained on this page is confidential and proprietary to Southern<br>california Editors and the generation upplier as information of the interded register of the interded register of<br>this information, you are built and the second provide the interded register of the interded register of<br>goat have reconstructed this information in error, places notify Southern California Edition immediately.<br>INTERVIEW CALIFORM - Company<br>AND INTERVITIONAL <sup>+</sup> Company                                                                                                    |
| (please print this page for your record)                                                                                                    |
|                                                                                                    |
|                                                                                                    |
| QF ID: 002 Dutage ≠ 16892<br>bit# f = 0<br>Notification Data/Times: 09/28/2006 10 0                                                                                                    |
| Unit #: 0<br>Wolfication Date/Time: 09/28/2006 18:00<br>Founded to nearest hour)<br>Outrage Information                                                                                                    |
| Init #:     0     Unitage #:     100/2       Webfination Date/Time:     0/2/2/2006 18:00     Outrage #:     100/2       Outrage #:     0/11/2006 00:00     Edmated Capacity Output Level:       Start Date:     0/11/2006 00:00     100 k//       Off Date:     0/11/2006 00:00     100 k//                                                                                                    |
| Init #: 00/00 000000000000000000000000000000                                                                                                    |
| Init a construction construction constructio |
| Init at a second second |
|                                                                                                    |
| 0 0 0 0 0 0 0 0 0 0 0 0 0 0 0 0 0 0 0                                                                                                    |
| hit #: 0 buildings #: 100/2 buildings #: 100/2 buil |
| built #:     0     built #:       0 working #:     00/28/2006 18:00       0 urage #:     00/28/2006 18:00       0 urage #:     00/28/2006 18:00       0 urage #:     00/13/2006 08:00       0 urage #:     00/13/2006 08:00       0 urage #:     00/13/2006 08:00                                                                                                    |
| hit #: 0 butings #: 10072 butings #: 10072 butings #: 100 |
| Init #: 0 Lutrage #: 1002<br>billication Date/Time: 08/28/2006 18:00<br>Outrage finances<br>Outrage finances<br>Edinated Capacity Output Level:                                                                                                    |
| buttage # 10072<br>buttage # 10072<br>buttage # 10072<br>buttage # 10072<br>buttage # 10072<br>buttage # 10072                                                                                                    |
| buttage # 10072<br>buttage # 10072<br>buttage # 10072<br>buttage # 10072<br>buttage # 10072<br>buttage # 10072                                                                                                    |
| hit #: 0<br>wbtfisteD Date/Time: 0%/28/2006 18:00<br>rounded to nearest hour)                                                                                                    |
| nit 2: 0<br>butfication Date/Time: 09/28/2006 15:00<br>outdad to nearest hour)                                                                                                    |
| but #: 0 Uutage #. 160%                                                                                                    |
| F ID: 0002                                                                                                    |
|                                                                                                    |
| (please print this page for your record)                                                                                                    |
|                                                                                                    |

#### **Canceling an Outage**

In the Outage Summary, select an outage record you wish to cancel and click on **Cancel Outage**. After entering the reason for canceling the outage, submit the request.

| SOUTHERN CALIFORNIA<br>EDISON<br>An EDISON INTERNATIONAL* Company |                  |               |            | Outage C       | ancel Form      |
|-------------------------------------------------------------------|------------------|---------------|------------|----------------|-----------------|
| Aug 28, 2006                                                      |                  |               |            | Cur            | rent user: 0002 |
| QFID                                                              | 0002             | QF Nam        | e          | Test QF        |                 |
| Notification Date/Time                                            | 08/28/2006 16:00 | Outage        | ID         | -              |                 |
| (rounded to the nearest hour)                                     |                  | (Was Outa     | ige #      | <u>16893</u> ) |                 |
| Outage Information                                                |                  |               |            |                |                 |
|                                                                   |                  | Estimate      | ed Capac   | ity Output Le  | vel             |
| Start Date/Time                                                   | 09/11/2006 08:00 | 1000 kW       |            |                |                 |
|                                                                   | 09/13/2006 09:00 | 2000          |            |                |                 |
| End Date/Time                                                     | 09/20/2006 12:00 | (return to to | o normal o | utput)         |                 |
| Reason for Cancellation*                                          | Other 🐱          |               |            |                |                 |
| Specify the reason *                                              | User Demo        |               |            | < >            |                 |
| Submit                                                            |                  | Clear All     |            | Abort          | t               |

A confirmation page is displayed.

| Confir                                                        |                  | Outage Notification                                                                                         |
|---------------------------------------------------------------|------------------|----------------------------------------------------------------------------------------------------|
| QF ID:                                                        | 0002             | <b>Outage #</b> : 16893                                                                                     |
| Unit #:<br>Notification Date/Time:<br>´rounded to nearest hou |                  |                                                                                                    |
|                                                               |                  | nformation                                                                                                  |
| Start Date:                                                   | 09/11/2006 08:00 | Estimated Capacity Output Level:<br>1000 kW                                                                 |
| End Date:                                                     | 09/20/2006 12:00 | (return to normal output)                                                                                   |
|                                                               |                  | <b>lit Information</b><br>ment calculation only)                                                            |
|                                                               | (                | Capacity Credit Type:                                                                                       |
| Start Date:                                                   | N/A              | N/A                                                                                                    |
| End Date:                                                     | N/A              |                                                                                                    |
|                                                               |                  |                                                                                                    |
| This page is only a confi                                     |                  | necessarily constitude an approval of the request for<br>s page is confidential and proprietary to Southern |

#### Add or Update Capacity Output Level

In the Outage Summary, select an outage record for which you wish to modify the capacity output level and click on **Add/Update Capacity Level**.

You can modify the existing capacity output value or insert new values. To insert a new output value, click on **insert new row**.

| SOUTHERN CALIFORNIA<br>EDISON<br>An EDISON INTERNATIONAL* Company |                  | Add/U               | Jpdate Capac      | ity Level Form     |
|-------------------------------------------------------------------|------------------|---------------------|-------------------|--------------------|
| Aug 28, 2006                                                      |                  |                     |                   | Current user: 0002 |
| QFID                                                              | 0002             | QF Name             | Test QF           |                    |
| Notification Date/Time<br>(rounded to the nearest hour)           | 08/28/2006 16:00 | Outage ID           | 16893             |                    |
| Outage Information                                                |                  |                     |                   |                    |
|                                                                   |                  | Estimated Cap       | acity Output Leve | *                  |
| Start Date*                                                       | 09/11/2006 08:00 | 1000 kw 🧃           | nsert new row     |                    |
| End Date*                                                         | 09/20/2006 12:00 | (return to to norma | l output)         |                    |
| Reason for Change *                                               | Other 🛩          |                     |                   |                    |
| Specify the Reason *                                              |                  |                     |                   | ~                  |
| Submit                                                            |                  | Rollback            | Abo               | ort                |

A new "output change point" is inserted between the Start and End Dates. Enter the date/time and the capacity value for the change point.

| SOUTHERN CALIFORNIA<br>EDISON<br>An EDISON INTERNATIONAL* Company |                         | Add/U                | pdate Capac      | ity Level Form     |
|-------------------------------------------------------------------|-------------------------|----------------------|------------------|--------------------|
| Aug 28, 2006                                                      |                         |                      |                  | Current user: 0002 |
| QFID                                                              | 0002                    | QF Name              | Test QF          |                    |
| Notification Date/Time<br>(rounded to the nearest hour)           | 08/28/2006 16:00        | Outage ID            | 16893            |                    |
| Outage Information                                                |                         |                      |                  |                    |
|                                                                   |                         | Estimated Capa       | city Output Leve | *                  |
| Start Date*                                                       | <u>09/11/2006-08:00</u> | 1000 kw in           | sert new row     |                    |
| <u>delete row</u> 1.                                              |                         | × kw                 | inset new row    |                    |
| End Date*                                                         | 09/20/2006 12:00        | (return to to normal | output)          |                    |
| Reason for Change *                                               | Other 🔽                 | ,                    |                  |                    |
| Specify the Reason *                                              |                         |                      |                  | ×                  |
| Submit                                                            |                         | Rollback             | Ab               | ort                |

You can insert as many change points as necessary by clicking on **insert new row**. To delete an output change point, click on **delete row**.

| SOUTHERN CALIFORNIA<br>EDISON<br>An EDISON INTERNATIONAL* Company |                    | Add/Upda                   | te Capacity Level Form |
|-------------------------------------------------------------------|--------------------|----------------------------|------------------------|
| Aug 28, 2006                                                      |                    |                            | Current user: 0002     |
| QFID                                                              | 0002               | QF Name                    | Test QF                |
| Notification Date/Time<br>(rounded to the nearest hour)           | 08/28/2006 16:00   | Outage ID                  | 16893                  |
| Outage Information                                                |                    |                            |                        |
|                                                                   |                    | Estimated Capacity         | Output Level*          |
| Start Date*                                                       | 09/11/2006 08:00   | 1000 kW <u>insert n</u>    | ew row                 |
| delete row 1.                                                     | 09/13/2006 09:00 💌 | 2000 kw 🛄                  | sert new row           |
| End Date*                                                         | 09/20/2006 12:00   | (return to to normal outpu | t)                     |
| Reason for Change *                                               | Other 💌            |                            |                        |
| Specify the Reason *                                              | User Demo          |                            |                        |
| Submit                                                            | Rollba             | ack                        | Abort                  |

After the update request is submitted, a confirmation page is displayed.

| U U U U                                                 |                                      | Outage Notification                                          |
|---------------------------------------------------------|--------------------------------------|--------------------------------------------------------------|
| QF ID:                                                  | 0002                                 | <b>Outage #</b> 16893                                        |
| Notification Date/Time:<br>(rounded to nearest<br>hour) | 08/28/2006 16:00                     | -                                                            |
|                                                         | Outa                                 | qe Information                                               |
|                                                         |                                      | -<br>Estimated Capacity Output Level:                        |
| Start Date:                                             | 09/11/2006 08:00<br>09/13/2006 09:00 | 1000 kW<br>2000 kW                                           |
| End Date:                                               | 09/20/2006 12:00                     | (return to normal output)                                    |
|                                                         |                                      | Credit Information                                           |
|                                                         | (form firm capac                     | ity payment calculation only)                                |
| Start Date:                                             |                                      | Capacity Credit Type:                                        |
| End Date:                                               | N/A<br>N/A                           | N/A                                                          |
| This page is only a confi                               | mation of receipt and do             | as not necessarily constitude an approval of the request for |

#### SEARCH

To find an outage by its Outage ID, click on **Search Outage** in the Outage Summary.

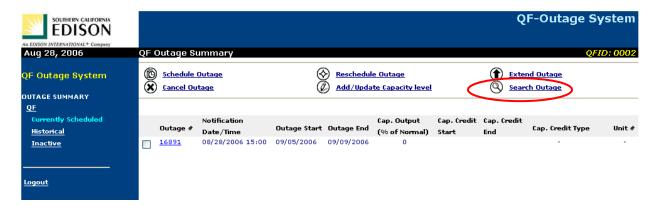

After entering the Outage ID of the outage record you wish to find, click on the Search button.

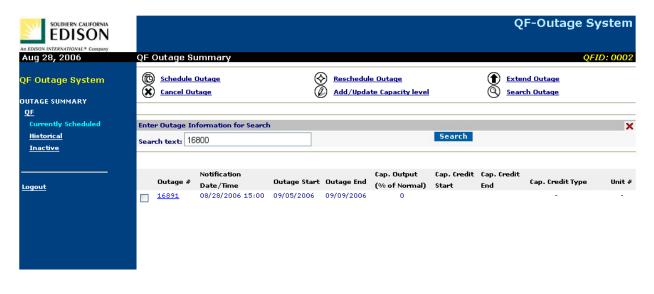

NOTE: When you are in the **Currently Scheduled** folder, you can search only the current outage records. To find an outage in another folder (**Historical** or **Inactive**), you must click on that folder first before performing the search.